## **FACULTY AND STAFF TECHNOLOGY WORKSHOPS**

## **MARCH 2022**

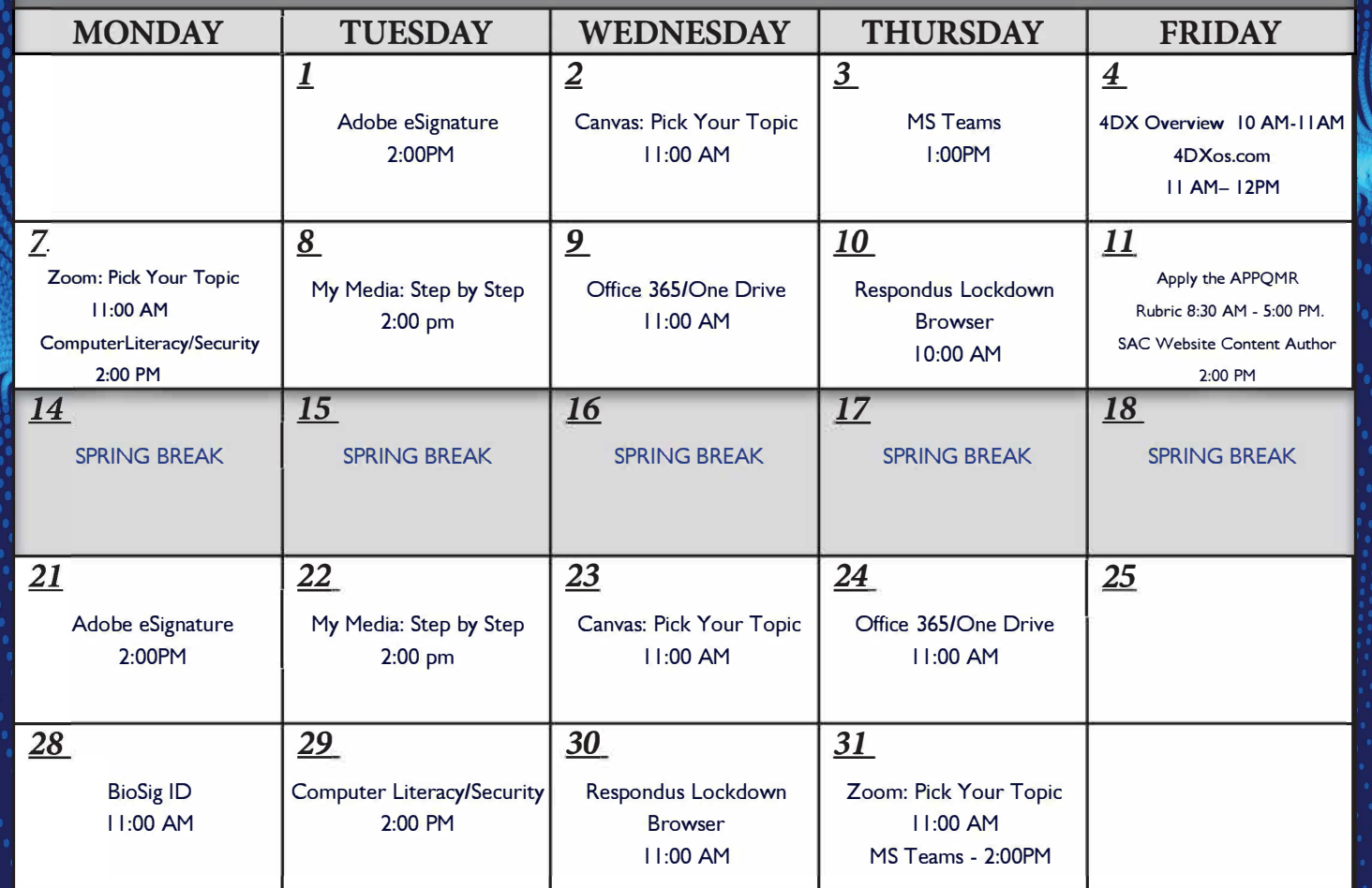

## **How to Register in Alamo Talent**

• *Log into Aces* 

- *Employee tab*
- *Alamo Talent*
- *Search for training title*
- *Click desired training title to view dates and times*
- *Click "Request"*

**W ALAMO COLLEGES DISTRICT**<br> **San Antonio College**<br> **Instructional Innovation Center San Antonio College**  Instructional Innovation Center

Workshops powered by: **OFFICE OF TECHNOLOGY SERVICES** 

ALAMO COLLEGES DISTRICT

**San Antonio College** 

210-486-0712 WWW.ALAMO.EDU/SAC/OTS